# Multi String Search Crack With Serial Key [Win/Mac] Latest

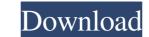

#### Multi String Search Crack Free Registration Code X64

Multi String Search is a tool that helps you search for multiple strings at the same time. It runs on Windows and supports both 32-bit and 64-bit OSs. A well-documented user manual is also available. In order to download Multi String Search, you can follow this link. Author Topic: 24 hour Question and Answer (Read 6598 times) I have a question that I have never been able to find an answer to. I used to travel to CT, MA and NY about a year ago. I missed many training days because of some personal issues. I have to reset the AC to shut down and I use a blower to blow off the steam. When I use it in the shower, I have no problem with my AC and the fan does not work at all. I have to reset the AC to make it work again. I have a question that I have never been able to find an answer to. I used to travel to CT, MA and NY about a year ago. I missed many training days because of some personal issues. I have no problem with my AC. I read this could be the case. Also, I use the blower as a part of my Morning Coffee and it is not a problem with my AC but when I turn on the blower in the morning, for about an hour or so, it causes the AC to make it work again. I have no problem with my AC. I read this could be the case? I have a question that I have never been able to find an answer to. I used to travel to CT, MA and NY about a year ago. I missed many training days because of some personal issues. I have come back to work and I use a blower to blow off the steam. When I use it in the shower, I have no problem with my AC but when I turn on the blower in the morning, for about an hour or so, it causes the AC to make it work again. I have to reset the AC to make it work again. I have no problem with my AC but when I use a blower to blow off the steam. When I use a blower to blow off the steam. When I use a the shower, I have no problem with my AC but when I turn on the blower in the morning, for about an hour or so, it causes the AC to shut down and I can no longer use my AC and the fan does not work at all. I have to reset t

#### Multi String Search Crack PC/Windows

Perform a multistring search based on the searchstring with the following options: -Pattern: Where to search the string -Case-Insensitive -Case-Insensitive

### Multi String Search Full Version

Download, install and test Multi String Search: Free software for searching multiple strings and get results in real time in under a minute. Limitations: • Total result will not exceed 20 million (it is supported). • If your search contains spaces, it will be treated as a separate word. • Maximum number of simultaneous searches - 500. • The total file size of the database is approximately 10.3 MB (it is supported). • Have you ever wondered how many people are on Twitter, how they communicate with each other, and who they follow? To what extent does a user actually follow someone? All these questions can be answered with the help of Twitter-Counter. This is an extension for Google Chrome or Mozilla Firefox, which lets you check a user's profile on Twitter, such as following back. The application is available free of charge, both as an add-on as well as a standalone browser extension, and you can use it to track anyone who you are interested in. After all, the tool doesn't keep track of your own information, but only that of others. Another great feature is that you can access all the details of the user's Twitter name. In short, Twitter-Counter is one of the most complete and detailed Twitter tools out there, letting you view all kinds of information about your friends and acquaintances on Twitter. It's free of charge, and the full version can be downloaded here. Are you searching for a solution to manage all your data about your friends in one place? In that case, you should definitely try FriendUp! FriendUp is a free application, which lets you search and track all you don't need to worry about one being missing out on anything. Another great feature is that FriendUp also lets you customize your own profile, so you can design a user interface of your own. And last but not least, FriendUp is completely free to use, and it doesn't store any of your personal information

#### What's New in the?

A good time to explore more About: Ok, so you have found some cool software and started using it. As the days pass, you end up with dozens of shortcuts, folders, tools and applications of all kind. Now, you want to share your favorite downloads with your friends and family. However, you don't want to go through the "hassle" of making each file available to others. Now, this is where you should start looking for the most appropriate solution: Zshare. Zshare is a simple to use program that makes it very easy for you to share the favorite applications, files, folders or applications you want to share. Click on the "Add" button, select the files, folders or applications you want to share to click on the "Send to Zshare" button, and you are done. Your review: Quiet Your Name Security Review Heather M R reviewed on Sep 26, 2017 No Security issues Overall Rating Ease of Use Functionality Product Quality Customer Support Value for Money I have been using ZShare is that ever since, so its a very dependable app. In this review, I will be sharing my experience with the latest release, ZShare 17. In previous releases, the most important features were the "Add" feature, sending a file, and the Google Contact. This new version brings many new features to the table that makes the program even more valuable. The "Radd" feature is better than ever. Selecting the files/folders/applications you want to share a lot of experience. It would be nice if this was made simpler. In my case, I selected the icon and family who use Zshare, you can set up their contact information and send it to them at the same time. Finally, there is also a new option to share the program itself. This is a really great feature that lets you distribute your own files for free. The best feature of Z

## System Requirements For Multi String Search:

Windows 7 or higher Mac OS X 10.5 or higher Intel i3/i5 CPU @ 2.6GHz+ 4GB RAM or more 15GB free space 128-bit or higher GPU Headset may be required Minimum graphics card configuration: nVidia Geforce 7900 GS or higher, or AMD Radeon HD 3450 or higher, or AMD Radeon HD 6670 or higher If you play

Related links:

https://munchyn.com/wp-content/uploads/2022/06/Profit\_Loss\_Report.pdf https://worlegram.com/upload/files/2022/06/BXkXrCtsAKjCztYgDEGk\_06\_c1733985f97a07033b81a71fd6454918\_file.pdf https://coleccionohistorias.com/wp-content/uploads/2022/06/Portable\_Rapid\_Environment\_Editor.pdf https://sesoclilumpazintit.wixsite.com/cusulthirshost/post/floola-0-49-crack-activation-code-free-download http://peoplecc.co/en/2022/06/06/escanav-antivirus-toolkit-crack-win-mac/ https://alternantreprise.com/wp-content/uploads/2022/06/finbel.pdf http://www.recetariodesirena.com/?p=13304 https://secureservercdn.net/45.40.150.81/597.5ae.myftpupload.com/wp-content/uploads/2022/06/adoqua.pdf?time=1654522521 http://mir-ok.ru/wp-content/uploads/2022/06/State\_Transition\_Test\_Creator.pdf